## **Manual Avanzado**

# **Microsoft®** indows Server

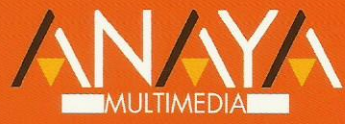

**Francisco Charte Ojeda** 

# **Manual Avanzado de Windows Server 2008**

## **Francisco Charte Ojeda**

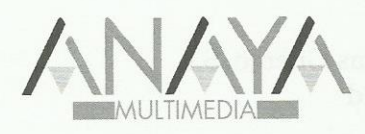

Todos los nombres propios de programas, sistemas operativos, equipos hardware, etc. que aparecen en este libro son marcas registradas de sus respectivas compañías u organizaciones.

Reservados todos los derechos. El contenido de esta obra está protegido por la Ley, que establece penas de prisión y/o multas, además de las correspondientes indemnizaciones por daños y perjuicios, para quienes reprodujeren, plagiaren, distribuyeren o comunicaren públicamente, en todo o en parte, una obra literaria, artística o científica, o su transformación, interpretación o ejecución artística fijada en cualquier tipo de soporte o comunicada a través de cualquier medio, sin la preceptiva autorización.

© EDICIONES ANAYA MULTIMEDIA (GRUPO ANAYA, S.A.), 2008 Juan Ignacio Luca de Tena, 15. 28027 Madrid Depósito legal: M-4282-2008 ISBN: 978-84-415-2386-9 Printed in Spain Impreso en: Artes Gráficas Guemo, S.L. Febrero, 32. 28022 Madrid

### **Manual Avanzado Windows Server 2008**

*(c) Francisco Charte Ojeda*

Agradecimientos

Cómo usar este libro Estructura del libro Convenciones tipográficas Información de soporte Introducción Sistemas operativos de servidor Windows Server 2008 Objetivos de este libro Requerimientos Capítulo 0. Fundamentos previos La interfaz de Windows Server 2008 El escritorio La Barra de tareas Ventanas de aplicación Metodología de trabajo Uso del ratón Ventana activa y foco de entrada Uso del teclado Menús contextuales El Explorador de Windows Recurra al Centro de ayuda y soporte técnico Resumen Capítulo 1. Características de Windows Server 2008 Evolución hasta Windows Server 2008 Ediciones de Windows Server 2008 Web Edition Standard Edition Enterprise Edition Datacenter Edition El rendimiento de Windows Server 2008 Un servidor más seguro Servicios de archivos e impresión Servicios de comunicación Servicios para aplicaciones Herramientas de administración Control de cuentas de usuario Server Core Compatibilidad de Windows Server 2008 Resumen Capítulo 2. Preinstalación Configuración hardware Requisitos mínimos Configuración recomendada Comprobación del hardware Actualización de los archivos de instalación Controladores de dispositivos Actualización de otro sistema Espacio necesario y sistemas de archivos Mantener el sistema actual Pasos finales antes de iniciar la instalación Resumen

Capítulo 3. Instalación Instalación en un equipo sin sistema Windows PE Instalación o recuperación Clave, licencia y modo de instalación Partición donde instalar Instalación en un equipo con sistema Actualización o instalación nueva Automatización de la instalación Post-instalación Tareas de configuración inicial Configuración de la red Nombre del equipo y dominio Actualización del servidor Efectuar una instalación Core Resumen Capítulo 4. Primera toma de contacto Activación de Windows El rastreador de eventos de apagado Cierre programado Caídas del sistema Configuración del rastreador Análisis del registro de eventos Programación de apagados del sistema Otras situaciones Bloqueo temporal del equipo Apagado de emergencia Resumen Capítulo 5. El Administrador del servidor Funciones que puede asumir el servidor Servidor de archivos Servidor de impresión Servidor de aplicaciones Servidor Web Servidor de terminales Servidor de acceso y directiva de redes Servicios de Directorio Activo Servidor DNS Servidor DHCP Servidor WDS Servidor multimedia Servidor de virtualización Añadir nuevas funciones a su servidor Configuración de funciones Eliminar funciones del servidor Desactivar la apertura del asistente al iniciar sesión Resumen Capítulo 6. Administración del sistema Tipos de herramientas de administración Complementos MMC Utilidades de línea de comandos Secuencias de comandos y archivos por lotes Administración desde la línea de comandos Propiedades de la ventana Edición de comandos Entrada, salida y tuberías Ayuda sobre comandos Automatización de tareas Archivos por lotes Secuencias de comandos PowerShell Administración remota Firewall de Windows

#### Resumen

Capítulo 7. Configuración local Comprobar la configuración del equipo Administración de dispositivos Instalación de nuevo hardware Resolución de problemas Desinstalación de hardware Configuración software Instalación de nuevo software Instalación de aplicaciones en un servidor de terminales Añadir y eliminar componentes de Windows Otras utilidades de configuración Resumen Capítulo 8. Configuración de bosques, árboles y dominios Conceptos sobre el Directorio activo Estructura del Directorio activo Unidades organizativas Grupos Cuentas Referencias a objetos Directivas La implementación de PATOSA Configuración DNS Instalación del controlador del dominio raíz Elección del tipo de controlador Identificación del nuevo dominio Nivel funcional Opciones adicionales Carpetas y volúmenes de almacenamiento Últimos pasos del proceso Instalación de un controlador para un subdominio Creación de un nuevo árbol de dominios en el bosque Instalación de controladores adicionales para los dominios Revisión básica de la instalación Resumen Capítulo 9. Administración de seguridad Usuarios y equipos de Active Directory Definición de unidades organizativas Propiedades de una unidad organizativa Contenido de una unidad organizativa Gestión de grupos Cuentas de usuario Renombrar la cuenta Administrador Creación de nuevas cuentas Asignación de grupos Limitaciones de la cuenta Otras operaciones Creación de objetos desde la línea de comandos Recursos compartidos Compartir carpetas Compartir impresoras Establecer directivas de grupo Edición de la nueva directiva Aplicación de las directivas Resumen Capítulo 10. Administración de unidades de almacenamiento Configuración de las unidades de almacenamiento Administración de discos Conexión e inicialización de discos Discos básicos Crear volúmenes simples

Discos dinámicos

 Crear volúmenes Extensión de volúmenes y adición de espejos La utilidad diskpart Establecimiento de cuotas de disco Activar la administración de cuotas Configuración personalizada de cuotas El Administrador de recursos del servidor de archivos Copias de seguridad Realización de una copia de seguridad Elección del tipo de copia Selección del destino de la copia Funcionamiento de VSS Confirmación y copia Recuperación del sistema Salvaguarda y restauración de datos de usuario Configuración de copias periódicas Recuperación de copias Instantáneas de carpetas compartidas Configuración de las instantáneas Recuperación de versiones previas de un archivo Resumen Capítulo 11. Configuración de servicios Servicios en Windows Server 2008 Acceso a la lista de servicios Administración de servicios Control del estado de un servicio Configuración de un servicio Parámetros generales Inicio de sesión del servicio Recuperación ante fallos Dependencias entre servicios Salvaguarda de la configuración Resumen Capítulo 12. Protocolos y servicios de red Configuración dinámica de direcciones Instalación de un servidor DHCP Administración del servidor DHCP Configuración de los clientes Servidores de nombres DNS Instalación del servidor Configuración del servidor DNS Administración de la zona DNS WINS Instalación del servidor Configuración de clientes y otros servidores Resumen Capítulo 13. IIS Instalación de IIS Configuración del servicio de administración remota Otras opciones de configuración Sitios Web Creación de nuevos directorios virtuales Mantenimiento de varios sitios Web en un mismo servidor Compartir carpetas Web Resumen Capítulo 14. Acceso remoto Posibilidades de acceso remoto Acceso común a Internet Enlace telefónico directo WAN

**VDN** 

 Instalación de la función de acceso remoto/VPN Configuración del servidor de enrutamiento y acceso remoto Configuración de la retransmisión DHCP Adición de otros servicios de enrutamiento Configuración de los puertos de entrada Configuración de los clientes Establecer la conexión Resumen

Capítulo 15. Despliegue de aplicaciones Preparación de los paquetes Configuración de la directiva de instalación Creación de la nueva directiva Definición de la directiva de instalación Métodos de implementación Asignación y exclusión de la directiva Instalación del software en los clientes Resumen

Capítulo 16. DFS y EFS El sistema de archivos distribuido Conceptos previos Instalación del servicio DFS Creación de espacios de nombres DFS Creación de carpetas Acceso por parte de los clientes El sistema de archivos cifrados Salvaguarda de los certificados Resumen

Capítulo 17. Servicios de terminal Configuración de un servidor de terminales Instalación del servidor de terminales Activación del servidor de terminales Configuración de las cuentas para acceso remoto Instalación de las aplicaciones Configuración del software cliente Administración del servicio Características avanzadas de Terminal Services Mejora de la experiencia de usuario RemoteApp Acceso Web a los servicios de terminal Administración y asistencia remota Resumen

Índice alfabético